小中高における「二足歩行ロボット」活用教育のためのキットとカリキュラムの研究開発

栗本直人\*1 丹波信夫\*2 西ヶ谷浩史\*3 奥村稔\*4 大平育代\*5 鎌田敏之\*6 布施泉\*7

代表者勤務校:\*1 滝高等学校・中学校 \*2 半田市立雁宿小学校 \*3 静岡大学教育学部附属島田中 学校 \*4 北海道札幌北高等学校 \*5 北海道札幌北稜高等学校 \*6 愛知教育大学 \*7 北海道大学

#### 1. 要約

本研究では、2 年間で「二足歩行ロボット」のキットの開発とそれを活用した小学生・中学生・高校 生向けの STEM (Science Technology Engineering Mathematics) の理解を深める学習カリキュラムの構 築を進めた。

「二足歩行ロボット」の制御を学習する中で、小学生・中学生・高校生は、発達段階に応じた STEM のいろいろな学習ができるようになった。たとえば、生物・物理学的には、「二足歩行」するためには、 どのような条件が必要かを学習する。数学的には、「ロボットアーム」による物体の移動で、空間座標 の概念を学習する。技術・工学的には、サーボモータのいろいろなノウハウを学習する。

また、小学生・中学生・高校生の発達段階に応じたカリキュラムでは、小学生は楽しくロボットを「WEB 制御」し、中学生は楽しくロボットを「ものづくり」し、高校生は楽しくロボットを「プログラミング」 した。

なお、学習する時間は、小学生は総合的な学習の時間の中で、中学生は技術家庭科の時間の中で、高 校生は情報の時間の中で行った。

共同研究者には、東海スクールネット研究会所属の企業関係者、現場教師・大学関係者が担当した。 ロボットの設計・制御基盤の開発から発達段階別カリキュラムの開発までをそのコラボレーションで行 った。

#### 2. 研究目的

小学生から高校生までに、STEM を意識させて、発達段階に応じ、体系的に学習するカリキュラムはな い。そこで、今回は、「二足歩行ロボット」及びロボットアームの制御を学習テーマとして、発達段階 に応じ、体系的な学習カリキュラムを作成し、そのためのロボットキット及びプログラムのプロトタイ プを開発して、その評価を行うのが目的である。

#### 3. 仮説

- (ア) 2009 年度の仮説
	- ① 仮説1:二足歩行ロボットのキットを活用して、小学生・中学生が『二足歩行する条 件』が何であるかを学習する中で、生物学的あるいは物理学的に効果的な学習環境を 提供できる。
	- ② 仮説 2:ロボットアームのキットを活用して、中学生あるいは高校生が『サーボモー タ』あるいは『空間の概念』を学習する中で、技術・工学的あるいは数学的に効果的 な学習環境を提供できる。
	- ③ 仮説 3:二足歩行ロボット及びロボットアームのキットを活用して、高校生あるいは 大学生が目で見える形でのプログラミング学習あるいは問題解決型学習を効果的に展 開できる。
- (イ) 2010 年度の仮説
- ① 仮説 4:STEM を理解させるために、小学生・中学生・高校生の発達段階に応じ、体系 的なカリキュラムが効果的である。発達段階に応じた体系的なカリキュラムとは、小 学生には WEB 制御、中学生にはものつくりと制御、高校生にはプログラミングである。
- ② 仮説 5:小学生も中学生も高校生も、ロボット制御学習を行う際には、PDCA や役割分 担・スケジュール等を意識させた Project Based Learning を入れた問題解決型学習を することが効果的である。

# 4. 研究計画

- (ア) 2009 年度の研究計画<1年目>
	- ① 「二足歩行ロボット」の開発を行う。
		- 1. 制御基盤の開発、ハードウェアの設計は、東海スクールネット研究会のワーキン ググループ及びその関連の企業のメンバーが、現場教師の意見をいれながら担当 する。
		- 2. この制御基盤の設計・製作及び二足方向ロボットのハードウェア(主に、サーボ モータとそれをつなぐ金具)の開発費用にこの助成金をあてる。
	- ② 「二足歩行ロボット」を制御するプログラムの開発を行う。
		- 1. プログラムのプロトタイプの開発は、東海スクールネット研究会のワーキンググ ループ及びその関連の企業のメンバーが、現場教師の意見をいれながら担当する。 2. このプログラム開発費用にこの助成金をあてる。
	- ③ 小学生・中学生・高校生に合わせたカリキュラムのプロトタイプを作成するために、 研究協力をいただいたいろいろな小学校・中学校・高等学校で開発中のロボット及び プログラムの試作に対するご意見をいただく。
	- ④ 実施可能な体制を模索しながら、カリキュラム内容をチェックして、課題を模索する。
		- 1. ③~④については、カリキュラム開発を現場教師が行い、プログラム開発者・大 学関係者から助言をいただく。
		- 2. なお、4月に最初に打ち合わせ(最初の意思統一)と12月に中間の打ち合わせ(涂 中での意見調整と次年度への課題調整)を名古屋で行う。
- (イ) 2010 年度の研究計画<2年目>
	- ① 1 年目の反省を踏まえて、「二足歩行ロボット」の改良を行う。1 年目の基盤及びハー ドの修正開発費用にこの助成金をあてる。
	- ② 1 年目の反省を踏まえて、小学生、中学生、高校生に合うカリキュラムの改良を行う。 1 年目のプログラムの修正開発費用にこの助成金をあてる。
	- ③ 2 年間の研究で、「二足歩行ロボット」及びロボットアームのキットとそのカリキュラ ムを完成させる。(その内容の概略は研究結果に掲載した。その授業資料も参考資料に 掲載した。)
		- 1. 小学生では、「WEB 制御」によるプログラミング学習をする中で、STEM の概念の理 解を図る。
		- 2. 中学生では、「ものづくり」を意識してサーボモータと金具の組み立てを行い、自 分で製作したロボットでの制御を行う学習をする中で STEM の概念の理解を図る。
		- 3. 高校生では、「プログラミング」を意識して、問題解決型学習の中に、物理学的要 素、生物学的要素、数学的要素を入れて、Ruby 言語によるプログラミングを行う。
	- ④ この調整をテレビ会議で行いながら、そのまとめを行う。そのまとめは、プログラミ ング学習を、発達段階に応じ、体系的にまとめた授業内容(「WEB」⇒「ものつくり」 ⇒「プログラミング」及び「問題解決」のカリキュラム開発を行う。

## 5. 研究内容

- (ア) 2009 年度の研究内容
	- ① 作成したキット及びカリキュラム内容

1. 4 月~8 月に、以下の写真のような 11 個のサーボを同時にコントロールできる制 御基板の試作品(写真 1)の開発を行った。

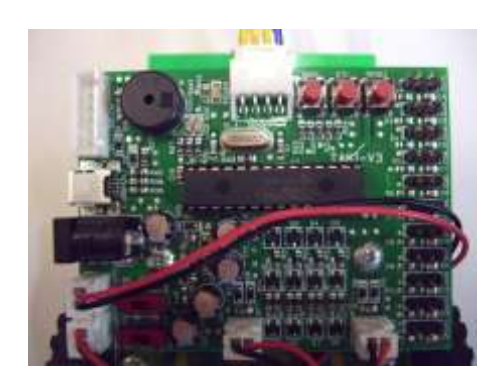

写真 1.11 軸制御可能な制御基盤の試作品

- 2. その上で、9 月~10 月に、8 軸で動く二足歩行ロボット 1 号機(写真 2)、10 月~ 11月に、10軸で動く二足歩行ロボット2号機(写真3)をそれぞれ完成した。ま た、その間に、二足歩行ロボットのプログラム(言語は Ruby)も開発を行った。
- 3. ここまでの問題点としては、二足歩行ロボット 1号機では、サーボモーター (8 個)の回転方向をすべて進行方向前後のみにしたため、二足歩行ができない二足 歩行ロボットになってしまった。その改良のため、二足歩行ロボット 2 号機では、 足首のところに、進行方向と直角の左右方向にサーボモータを組み込んだ。

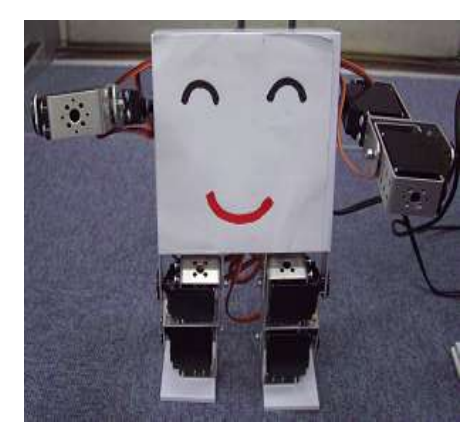

写真 2. 二足歩行ロボット 1 号 写真 3. 二足歩行ロボット 2 号

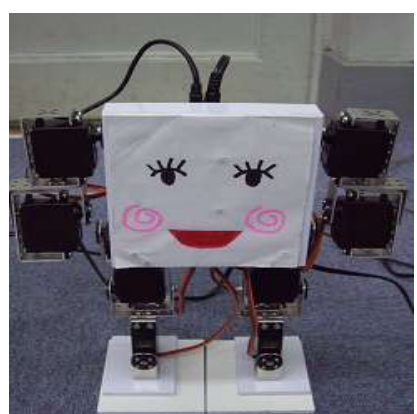

足首が違う

- ② 実践した学校とその授業内容
	- 1. 仮説1として、小学生・中学生に『二足歩行する条件』が何であるかを学習する 授業を行った。その上で、中学生が自主的に作成した 2 分間ビデオはなかなかの 出来である(写真 4 及び 5)。この授業の試行錯誤により、生物学的あるいは物理 学的に『どうしたら、二足歩行できるのか?』をするのかを理解させるのに効果 的な教材と学習キットがある程度完成した。なお、授業の実施は、小学校では、 愛知県半田市立雁宿小学校、中学校では、愛知県私立滝中学校で実施した。
	- 2. 仮説 2 として、中学生・高校生が『サーボモータの扱い方』あるいは『空間の概 念』を学習する授業を行った(写真 6)。具体的には、サーボモータと金具を調整 しながらロボットアームへの組み立て作業の中に技術・工学的な概念を、あるい は、ロボットアームによって空間の一点から一転へ物体を移動させる作業の中に 数学的な概念を理解させるものであった。この授業の試行錯誤により、技術・工 学的に、あるいは、数学的に効果的な教材と学習キットがある程度完成した。な お、授業の実施は、中学校では、帯広市立八千代中学校と愛知県私立滝中学校で

実施した。

3. 仮説 3 として、高校生・大学生が『二足歩行ロボットあるいはロボットアームの プログラミング制御』を学習する授業を行った(写真 7)。具体的には、Ruby プロ グラミングの結果が目で見え、その中に問題解決型の学習を効果的に展開できた。 この授業の試行錯誤により、プログラミング的に、あるいは、問題解決型的に効 果的な教材と学習キットがある程度完成した。なお、授業の実施は、高等学校で は、愛知県私立滝高等学校と北海道北陵高等学校、大学では、北海道大学で実施 した。

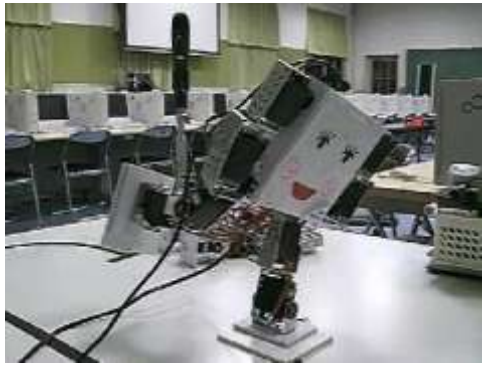

写真 4. 二足歩行ロボットの1本足立ち 写真 5. 二足歩行について議論する生徒

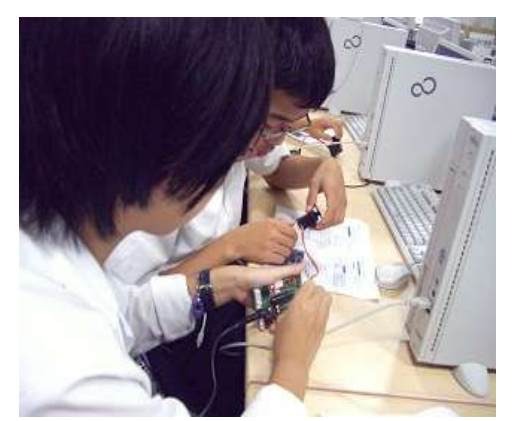

- ③ アンケート内容と結果
	- 1. アンケート内容
		- (ア) 小学生向けアンケート
			- ① 授業の内容は理解できましたか?
				- 1. 充分できた。
				- 2. まあまあできた。
				- 3. あまりできなかった。
				- 4. ほとんできなかった。
			- ② 授業はおもしろかったですか?
				- 1. たいへんおもしろかった。
				- 2. まあまあおもしろかった。
				- 3. あまりおもしろくなかった。
				- 4. まったくおもしろくなかった。
			- ③ 『二足方向するための条件』が何であるか?理解できましたか?
				- 1. 充分できた。
				- 2. まあまあできた。
				- 3. あまりできなかった。

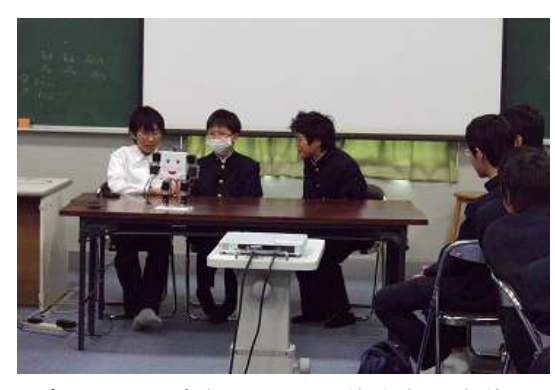

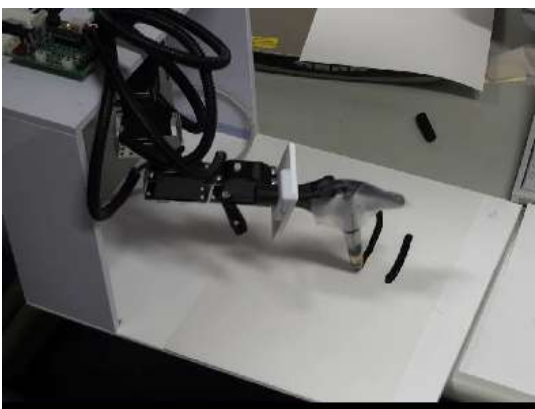

写真 6. サーボモータの調整する生徒 写真 7. ロボットアームが習字する様子

- 4. ほとんできなかった。
- ④ 理科・算数に興味がわきましたか?
	- 1. たいへんわいた。
	- 2. まあまあわいた。
	- 3. あまりわかなかった。
	- 4. ほとんどわかなかった。
- (イ) 中学生向けアンケート
	- ① 授業の内容は理解できましたか?
		- 1. 充分できた。
		- 2. まあまあできた。
		- 3. あまりできなかった。
		- 4. ほとんできなかった。
	- ② 授業はおもしろかったですか?
		- 1. たいへんおもしろかった。
		- 2. まあまあおもしろかった。
		- 3. あまりおもしろくなかった。
		- 4. まったくおもしろくなかった。
	- ③ 『サーボモータの扱い方』あるいは『空間の概念』は理解できましたか?
		- 1. 充分できた。
		- 2. まあまあできた。
		- 3. あまりできなかった。
		- 4. ほとんできなかった。
	- ④ 理科・数学に興味がわきましたか?
		- 1. たいへんわいた。
		- 2. まあまあわいた。
		- 3. あまりわかなかった。
		- 4. ほとんどわかなかった。
- (ウ) 高校生向けアンケート
	- ① 授業の内容は理解できましたか?
		- 1. 充分できた。
		- 2. まあまあできた。
		- 3. あまりできなかった。
		- 4. ほとんできなかった。
	- ② 授業はおもしろかったですか?
		- 1. たいへんおもしろかった。
		- 2. まあまあおもしろかった。
		- 3. あまりおもしろくなかった。
		- 4. まったくおもしろくなかった。
	- ③ 『二足歩行ロボットあるいはロボットアームのプログラミング制御』は 理解できましたか?
		- 1. 充分できた。
		- 2. まあまあできた。
		- 3. あまりできなかった。
		- 4. ほとんできなかった。
	- ④ 理科・数学に興味がわきましたか?
		- 1. たいへんわいた。
		- 2. まあまあわいた。
		- 3. あまりわかなかった。
		- 4. ほとんどわかなかった。

2. アンケート結果

(ア) 小学生向けアンケート結果 (表 1)

| 小学生(25名)      | $\mathbf{1}$ | $\overline{2}$ | 3     | $\overline{4}$ |
|---------------|--------------|----------------|-------|----------------|
| 授業理解          | 充分           | まあまあ           | あまりない | ほとんどない         |
| 人数            | 10           | 7              | 5     | $\theta$       |
| $\frac{0}{0}$ | 45.5         | 31.8           | 22.7  | $\Omega$       |
| 授業面白い         | たいへん         | まあまあ           | あまりない | ほとんどない         |
| 人数            | 11           | 6              | 5     | $\theta$       |
| $\frac{0}{0}$ | 50           | 27.3           | 22.7  | $\Omega$       |
| 二足歩行の条件理解     | 充分           | まあまあ           | あまりない | ほとんどない         |
| 人数            | 8            | 8              | 6     | $\theta$       |
| $\frac{0}{0}$ | 36.4         | 36.4           | 27.2  | $\Omega$       |
| 理科算数への興味      | たいへん         | まあまあ           | あまりない | ほとんどない         |
| 人数            | 9            | 5              | 5     | 3              |
| $\frac{0}{0}$ | 40.9         | 22.7           | 22.7  | 13.7           |

# (イ) 中学生向けアンケート結果(表 2)

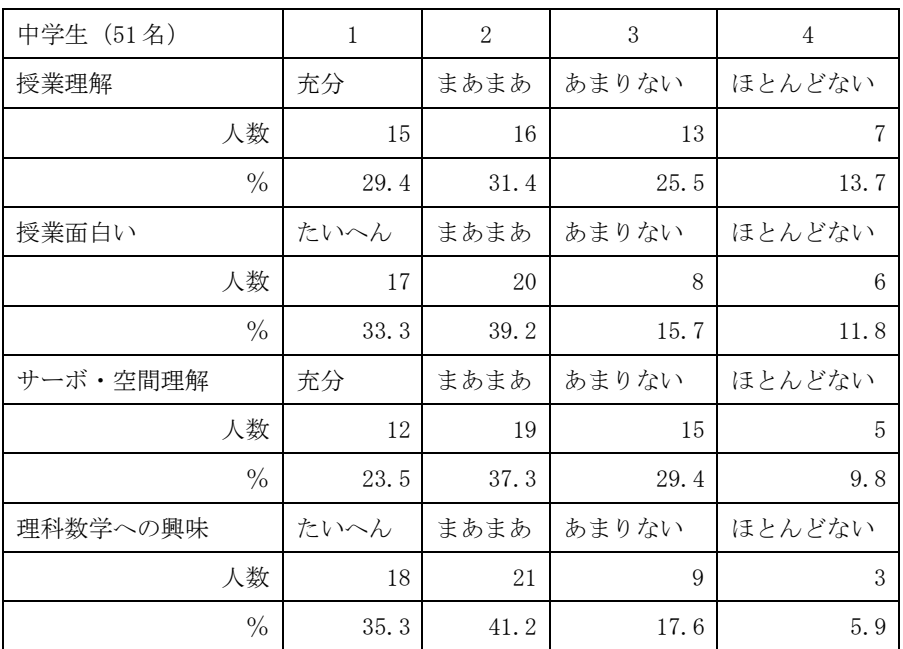

(ウ) 高校生向けアンケート結果(表 3)

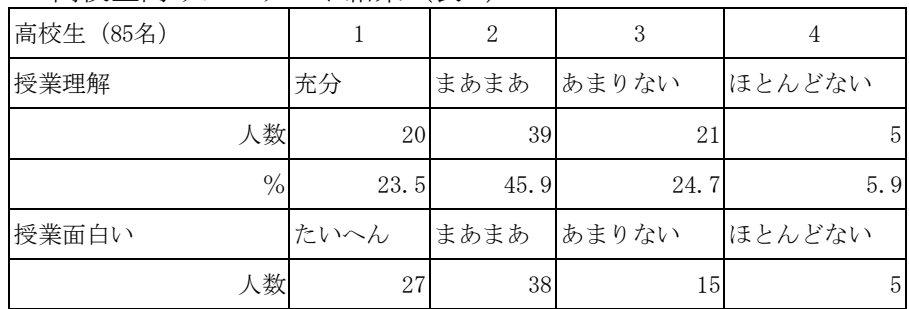

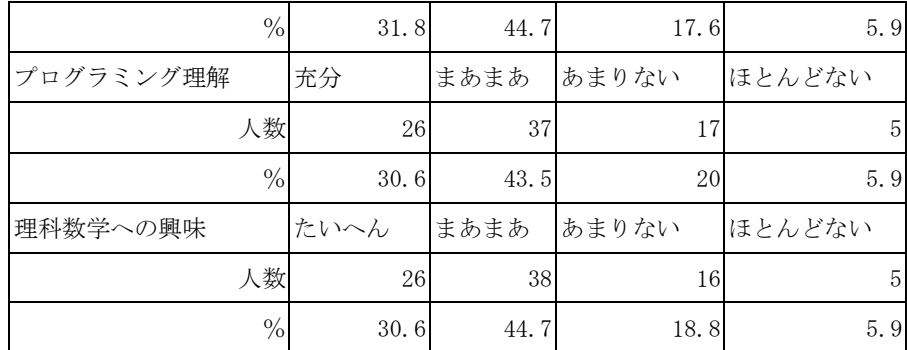

小学生では、『二足歩行の条件』はほぼ (73%) 理解された。

中学生でも、『サーボモータの扱い方·空間の概念』はほぼ(61%)理解された。 高校生では、『プログラミング』はほぼ (74%) 理解された。

以上のアンケートの結果から各段階において仮説1~3はほぼ証明された。

- (イ) 2010 年度の研究内容
	- ① 作成したカリキュラム内容
		- 1. 2009 年度の結果をもとに、表 4 のようなカリキュラム内容を構築した。発達段階、 学習時間、学習内容、主な授業案からなる。

表 4

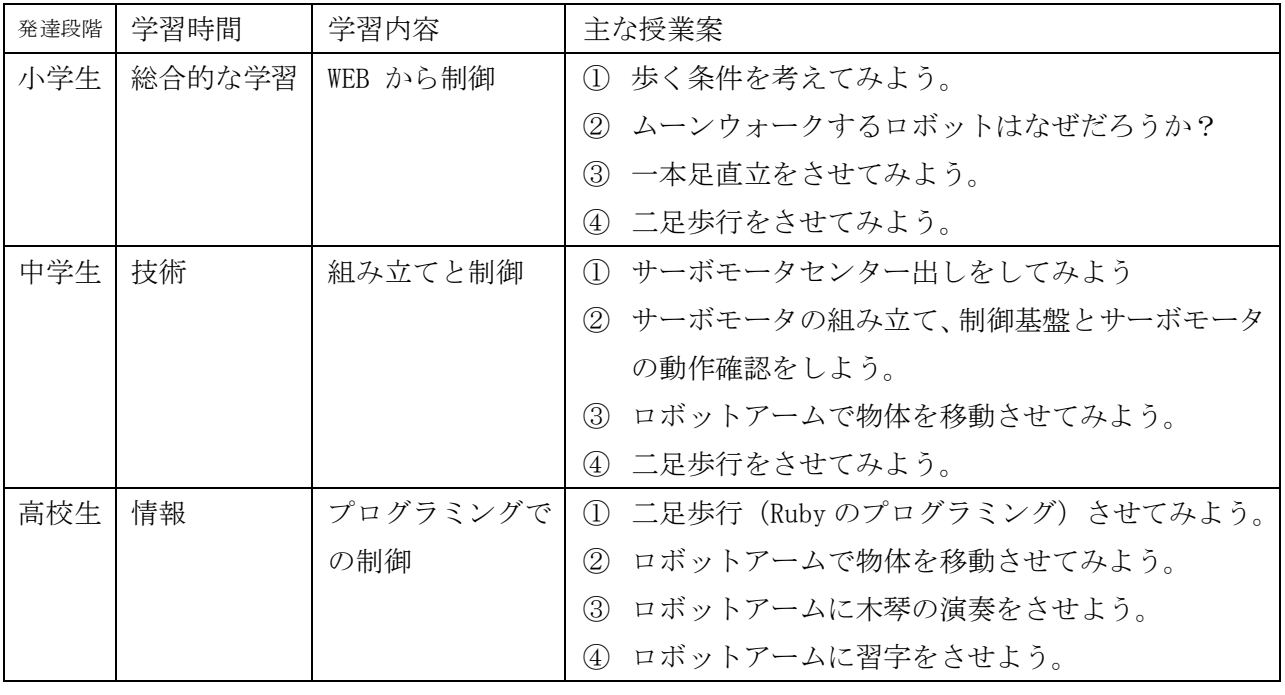

- ② 実践した学校とその授業内容
	- 1. 仮説 4(2010 年度)の証明をするために、小学生・中学生・高校生の発達段階に 応じたカリキュラム(表 4)を協力いただいた小学校・中学校・高等学校で実践 した。その中で児童・生徒は、気づかないうちに STEM を理解しながら、小学生に は WEB 制御、中学生にはものつくりと制御、高校生にはプログラミングを楽しく 学習できるような改良(後述)を加えた。
	- 2. 仮説 5 (2010年度)の証明をするために、小学生にも中学生にも高校生にも、こ の授業を行う際には、グループで作業する中に PDCA や役割分担・スケジュール等 を意識さ、Project Based Learning の概念も取り入れた。すべての授業は表 4 の とおり問題解決型である。

3. 具体的には、小学生・中学生が、iPod(WEB)からでもロボット制御できる以下の システム (図 1) を作成した。図 2 は iPod の制御画面である。

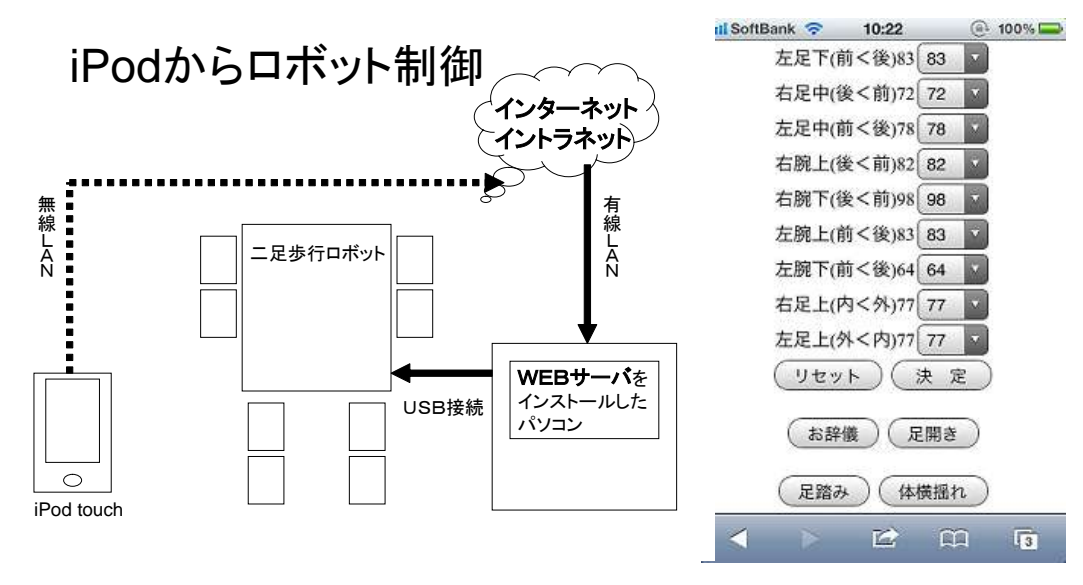

図 1. iPod からロボット制御 マンクリング マンクロ 2. iPod からの制御画

- 4. 中学生が、「ものつくり」として、①サーボモータのセンター出しをしてみよう。② サーボモータを組み立てて動作確認をしよう。③ロボットアームで物体を移動させて みよう。(具合的な内容は、参考資料に提示してある。)のカリキュラムをグループ学 習として、取り組んだ。
- 5. 高校生が、「プログラミング」として、11二足歩行 (Ruby のプログラミング) させ てみよう。②ロボットアームで物体を移動させてみよう。③ロボットアームに木琴の 演奏をさせよう。④ロボットアームに習字をさせよう。のカリキュラムもグループ学 習として、取り組んだ。
- ③ アンケート内容と結果
	- 1. アンケートの内容は 2009 年度と同じで、結果は以下のとおりである。

| 小学生(25名)      | 1    | $\overline{2}$ | 3              | $\overline{4}$ |
|---------------|------|----------------|----------------|----------------|
| 授業理解          | 充分   | まあまあ           | あまりない          | ほとんどない         |
| 人数            | 15   | 8              | 2              | $\Omega$       |
| $\frac{0}{0}$ | 60   | 32             | 8              | $\theta$       |
| 授業面白い         | たいへん | まあまあ           | あまりない          | ほとんどない         |
| 人数            | 19   | 5              | 1              | $\theta$       |
| $\frac{0}{0}$ | 76   | 20             | $\overline{4}$ | $\theta$       |
| 二足歩行の条件理解     | 充分   | まあまあ           | あまりない          | ほとんどない         |
| 人数            | 10   | 12             | $\overline{2}$ | 1              |
| $\frac{0}{0}$ | 40   | 48             | 8              | $\overline{4}$ |
| 理科算数への興味      | たいへん | まあまあ           | あまりない          | ほとんどない         |
| 人数            | 8    | 12             | $\overline{4}$ | $\mathbf{1}$   |
| $\frac{0}{0}$ | 32   | 48             | 16             | $\overline{4}$ |

(ア) 小学生向けアンケート結果(表 5)

(イ) 中学生向けアンケート結果(表 6)

| $\cdots$      | $\left  \right $ | $\sim$ |                |                |
|---------------|------------------|--------|----------------|----------------|
| 中学生 (53名)     | 1                | 2      | 3              | $\overline{4}$ |
| 授業理解          | 充分               | まあまあ   | あまりない          | ほとんどない         |
| 人数            | 15               | 27     | 9              | $\overline{2}$ |
| $\frac{0}{0}$ | 28               | 51     | 17             | $\overline{4}$ |
| 授業面白い         | たいへん             | まあまあ   | あまりない          | ほとんどない         |
| 人数            | 21               | 28     | $\overline{4}$ | $\Omega$       |
| $\frac{0}{0}$ | 40               | 53     | $\overline{7}$ | $\theta$       |
| サーボ・空間理解      | 充分               | まあまあ   | あまりない          | ほとんどない         |
| 人数            | 13               | 29     | 9              | $\sqrt{2}$     |
| $\frac{0}{0}$ | 25               | 55     | 16             | 4              |
| 理科数学への興味      | たいへん             | まあまあ   | あまりない          | ほとんどない         |
| 人数            | 21               | 29     | 3              | $\Omega$       |
| $\frac{0}{0}$ | 40               | 55     | 5              | $\theta$       |

(ウ) 高校生向けアンケート結果(表 7)

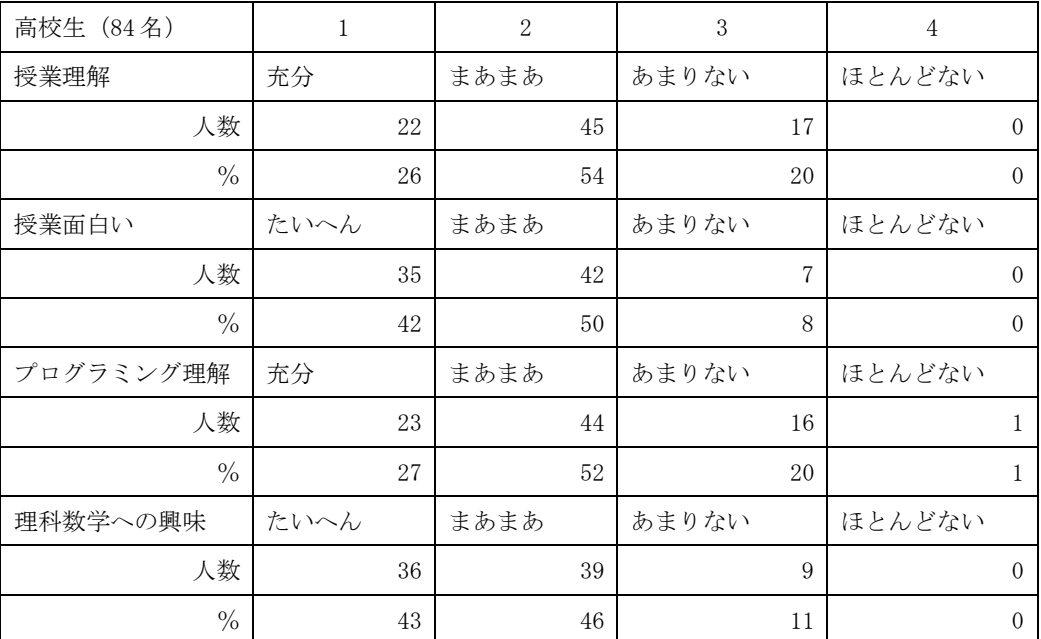

小学生では、『二足歩行の条件』は(73%⇒88%)理解された。

中学生でも、『サーボモータの扱い方·空間の概念』は(61%⇒80%)理解された。 高校生では、『プログラミング』はほぼ(74%⇒79%)理解された。 以上のアンケートの結果から各段階において 2010 年度も仮説 1~3 は証明された。

また、各段階・各テーマとも改善が見られ、2010 年度の仮説 4・5 も証明された。

- (ウ) 2 年間のまとめ
	- ① 大まかにいえば、1 年目で、制御基盤の開発、二足方向ロボットキット及びロボット アームキットの開発を終え、2 年目で、それを活用する STEM を意識したカリキュラム の整備が行われた。アンケート結果から見ても、それは一目瞭然である。
	- ② さらに、各段階で同じ結果が出たが、グループ学習の中に PDCA や役割分担・スケジュ

ール等を意識させ、なおかつ問題解決型の学習を行うことは、児童生徒の学習には非 常に効果があるものと思われる。

- 6. 研究結果及び成果
	- (ア) 2 年間の研究で、「二足歩行ロボット」とロボットアームのキットとそのカリキュ ラムを完成させることができた。
	- (イ) 小学生では、二足歩行ロボットのハードウェア(10 軸制御)とそれを簡易にした ロボットアームのハードウェア(5 軸制御)とそれを制御する「WEB」ベースのソフトウェ アのキットとして開発した。それにより、二足歩行するための重心移動のための一本足立 ち(物理的な素養)の課題、ロボットアームによる空間の一点から一点への物体の移動(数 学的・プログラミング的な素養)などの課題解決型の学習カリキュラムが開発された。ま た、二足歩行できるロボットと二足歩行できないロボットを見せることで、歩行するとい う条件(生物的な素養)を理解させる問題解決型の学習カリキュラムが開発された。
	- (ウ) 中学生では、より「ものつくり」にこだわったカリキュラム開発を行った。①サ ーボモータのセンター出し、②サーボモータと接続金具の組み立て、③二足歩行ロボット 及びロボットアームの組み立てと動作確認などでロボットを自作するカリキュラム開発 を行うことができた。
	- (エ) 高校生では、周りの環境とハード部分の課題の「問題解決」を物理学的、生物学 的、数学的な学習概念を入れた Ruby 言語による本格的な『プログラミング』をしながら 細かい動きを表現するカリキュラム開発を行った。
	- (オ) プログラミング学習を発達段階別の視点を入れながら、かつ発達段階別の授業形 態・テーマも「WEB」⇒「ものつくり」⇒「問題解決」と変えていくカリキュラム開発を 行うことができた。これを行うことで、小学生から高校生まで学習の中に、以下の点に関 する効果が見られた。
		- ① 理科・数学への興味関心を喚起した。
		- ② ロボットへの興味をいだかせ、科学技術教育への興味関心を喚起した。
		- ③ ロボット制御の中で、プログラミング教育への興味関心を喚起した。
		- ④ 以上、今回の研究開発を行うことで、情報教育から数学理科教育への手助けあるいは橋渡 しを行うことができたと思われる。

## 7. 研究課題

以下のご意見をいろいろなところからいただいた。それをまとめた問題点・課題を以下に列 挙する。

- (ア) ロボットアームも二足歩行ロボットも高価なため、普及させるには、サーボモー タ・金具・制御基板などを大量生産して原価を下げる必要である。そのため、一般の教材 とするにはなかなか難しい。
- (イ) ロボットアームも二足歩行ロボットも組み立て・調整を教師が行う必要がある。 そのため、サーボモータ・金具などの組み換えが、容易である必要がある。また、システ ムの拡張や改造に業者さんが関わるので、その部分にお金がかかってしまう。
- (ウ) 現在のロボットアームにも二足歩行ロボットにも、センサ機能がないのでフィー ドバック制御ができない。この部分に関するシステムの改良・改善は早急にすすめるべき である。
- (エ) WEB 制御あるいはプログラミングについて、問題解決型学習と言いながら、プロ グラムのコードを修正するだけで終わってしまう可能性がある。つまり、いじって試して なんとなくうまくいったから終わりになりかねないので、その部分の改善が必要である。
- (オ) 「応用性,拡張性,期待される効果などには極めて優れており、教材としても非 常にシンプルに完成しているが、使う側のアイディア・指導力次第で結果が左右される極 めてシビアな教材だ」というご意見もいただきました。どのように改善するべきか今後の

重要な検討課題と思われる。

## 8. 参考資料

- (ア) サーボモータの調整・組み立て・プログラム・操作のカリキュラム
	- ① 中学校用カリキュラム(報告書の最後に掲載)
	- ② 高校生用カリキュラム(報告書の最後に掲載)
- (イ) 授業及び授業協力した学校の一覧(2009 年度)
	- ① 小学校・・・愛知県半田市立雁宿小学校
	- ② 中学校・・・北海道帯広市立八千代中学校、愛知県私立滝中学校
	- ③ 高等学校・・・北海道札幌北稜高等学校、愛知県私立滝高等学校
	- ④ 大学・・・北海道大学、高麗大学
- (ウ) 授業及びデモンストレーションした学校の一覧(2010 年度)
	- ① 小学校・・・愛知県半田市立雁宿小学校、愛知県半田市立板山小学校
	- ② 中学校・・・北海道帯広市立緑園中学校、愛知県私立滝中学校
	- ③ 高等学校・・・北海道札幌北稜高等学校、北海道札幌北高等学校、愛知県私立滝高等 学校
	- ④ 大学・・・北海道大学

# 9. 謝辞

今回の 2 年間の研究には、日本全国あるいは韓国の高麗大学の李先生はじめ、いろいろな方々か らの献身的なご支援とご協力をいただいた。この場をお借りしてお礼申し上げます。たいへん、お 世話なりました。ありがとうございました。

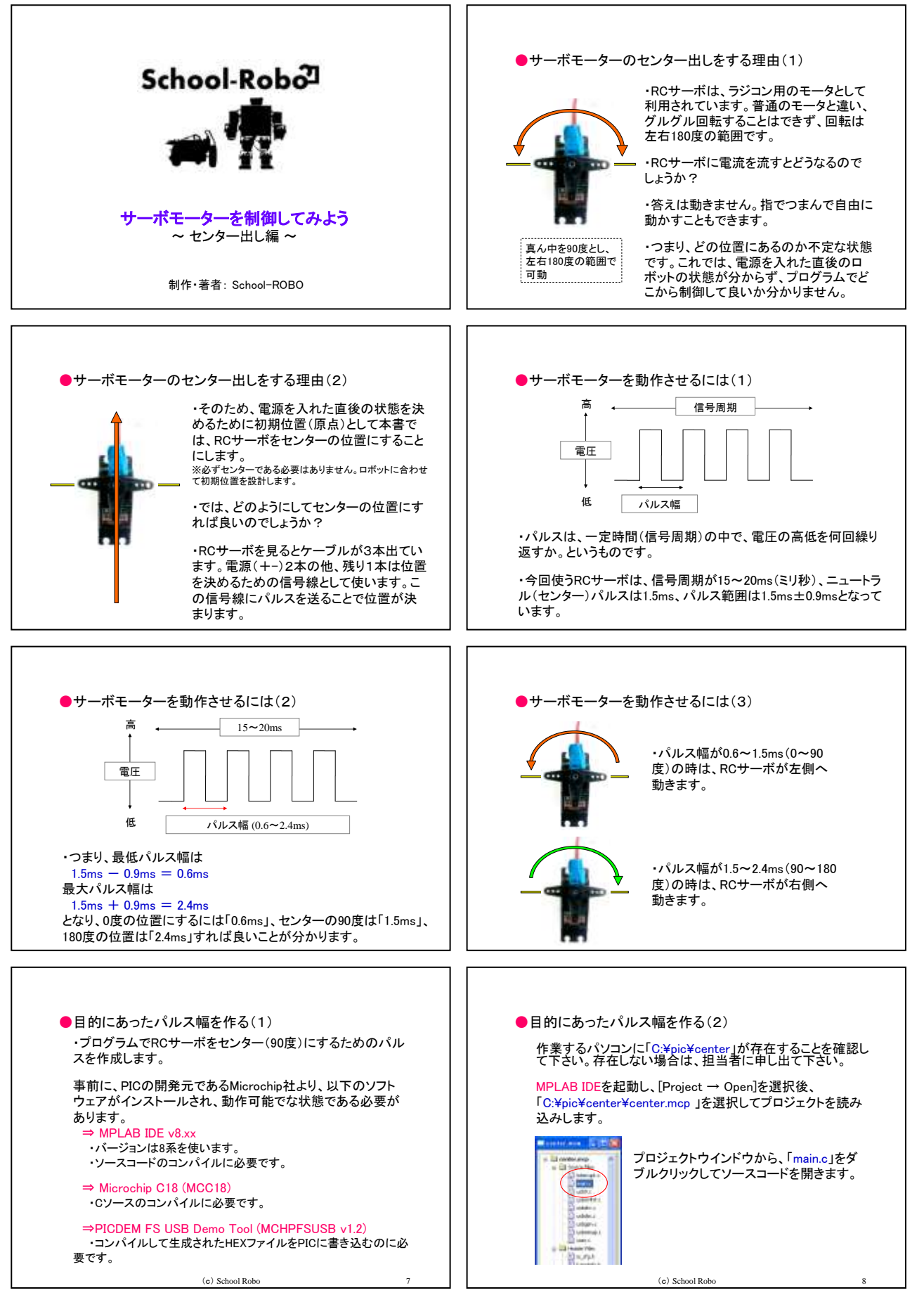

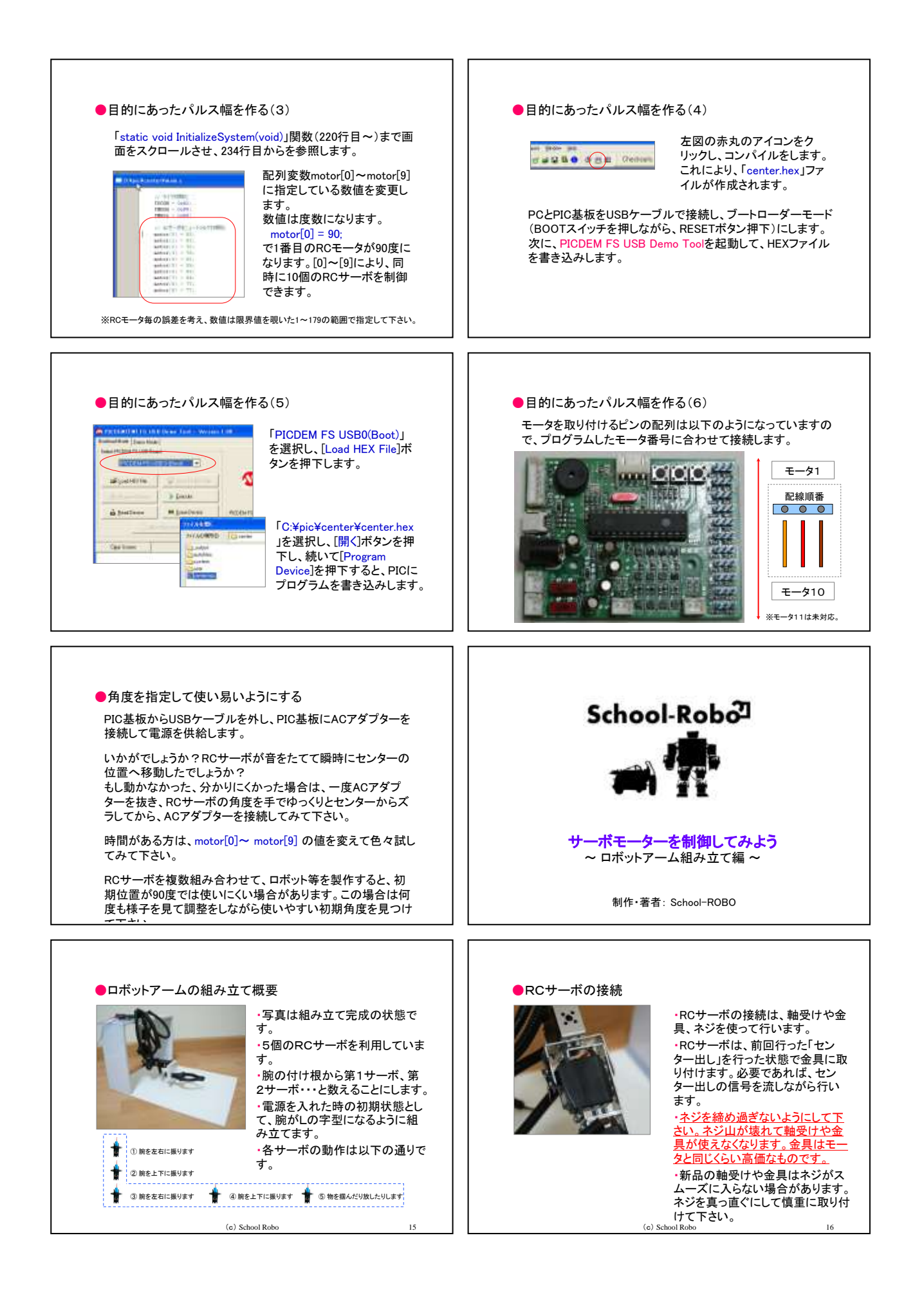

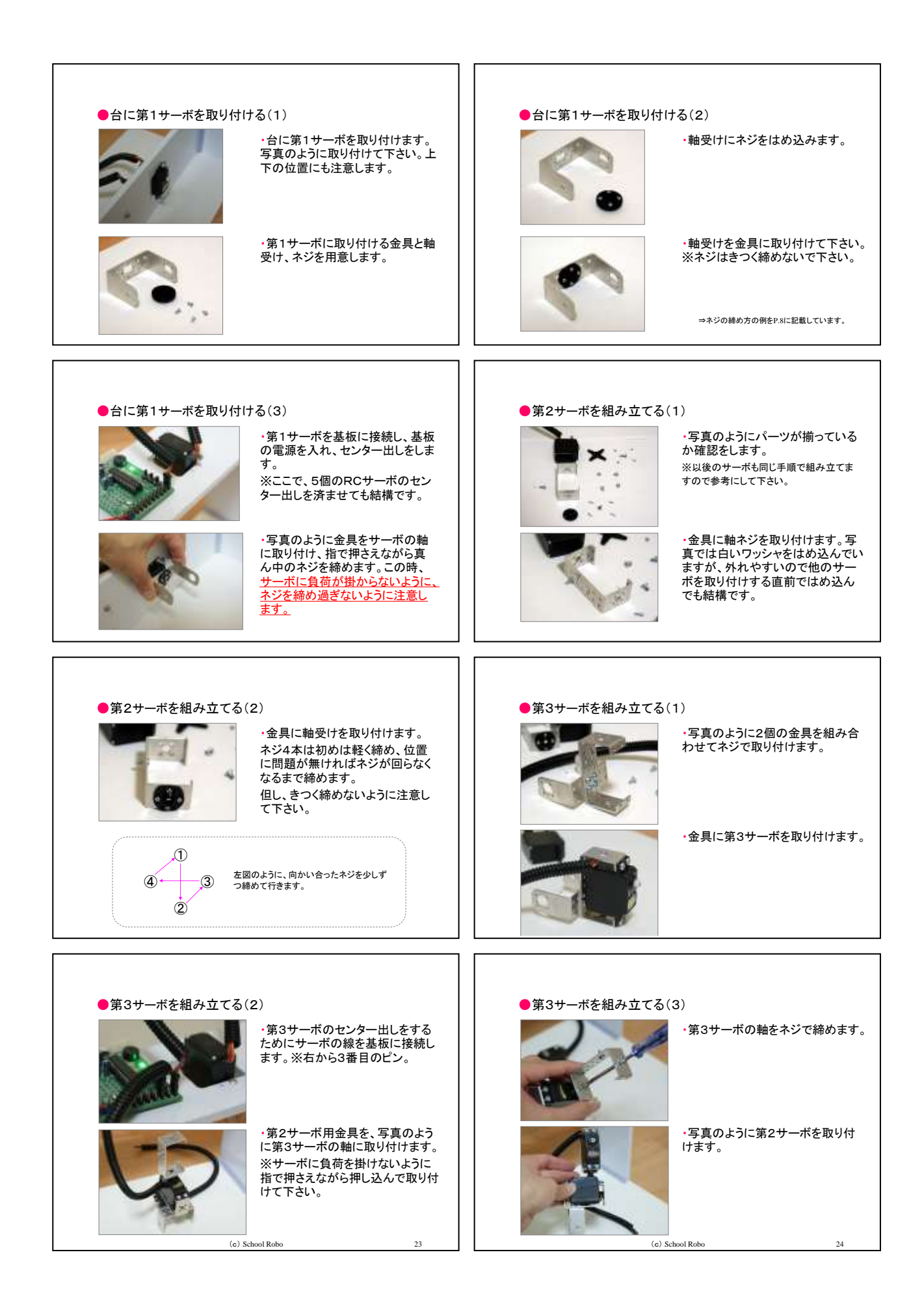

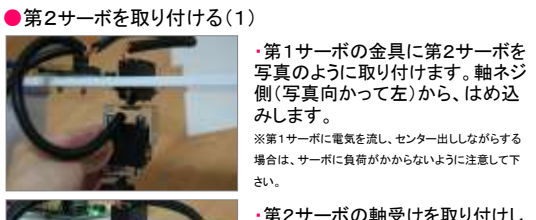

場合は、サーボに負荷がかからないように注意して下 ・第2サーボの軸受けを取り付けし ます。写真のように少し前に出るよ

うに取り付けします。(重さで下がる 分を考慮し、少し前に出しておく。)

#### ●第2サーボを取り付ける(2)

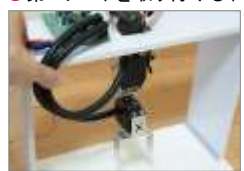

・取り付けが完了した状態です。各 サーボの位置に問題が無いか確 認して下さい。少々のズレは後の プログラム修正で対応します。

# ●第4~5サーボを組み立てる(1)

・今までの要領で写真のように腕 の残りの部分を組み立てます。

#### ●第4~5サーボを取り付ける(1)

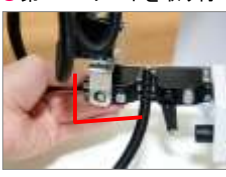

・組み立てた第4~5サーボのユ ニットを第3サーボの金具に取り付 けします。写真のように少し上に向 くように取り付けします。(重さで下 いつつかり、このり。ここです。 おく。)

・写真のよう軸受けを第4サーボの 軸にはめ込んでネジ止めします。

※第4サーボに電気を流し、センター出ししながらする 場合は、サーボに負荷がかからないように注意して下さ い。

#### ●第4~5サーボを取り付ける(2)

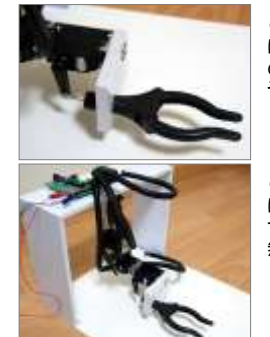

・第5サーボの部分は写真のよう に、サーボをセンターにした時に手 の部分が少し開いた状態になるよ うに調整します。

・基板の電源が入った状態でL字型 になっていること、電源を切って手 で上下左右に動かして特に異常が 無ければ組み立て完了です。

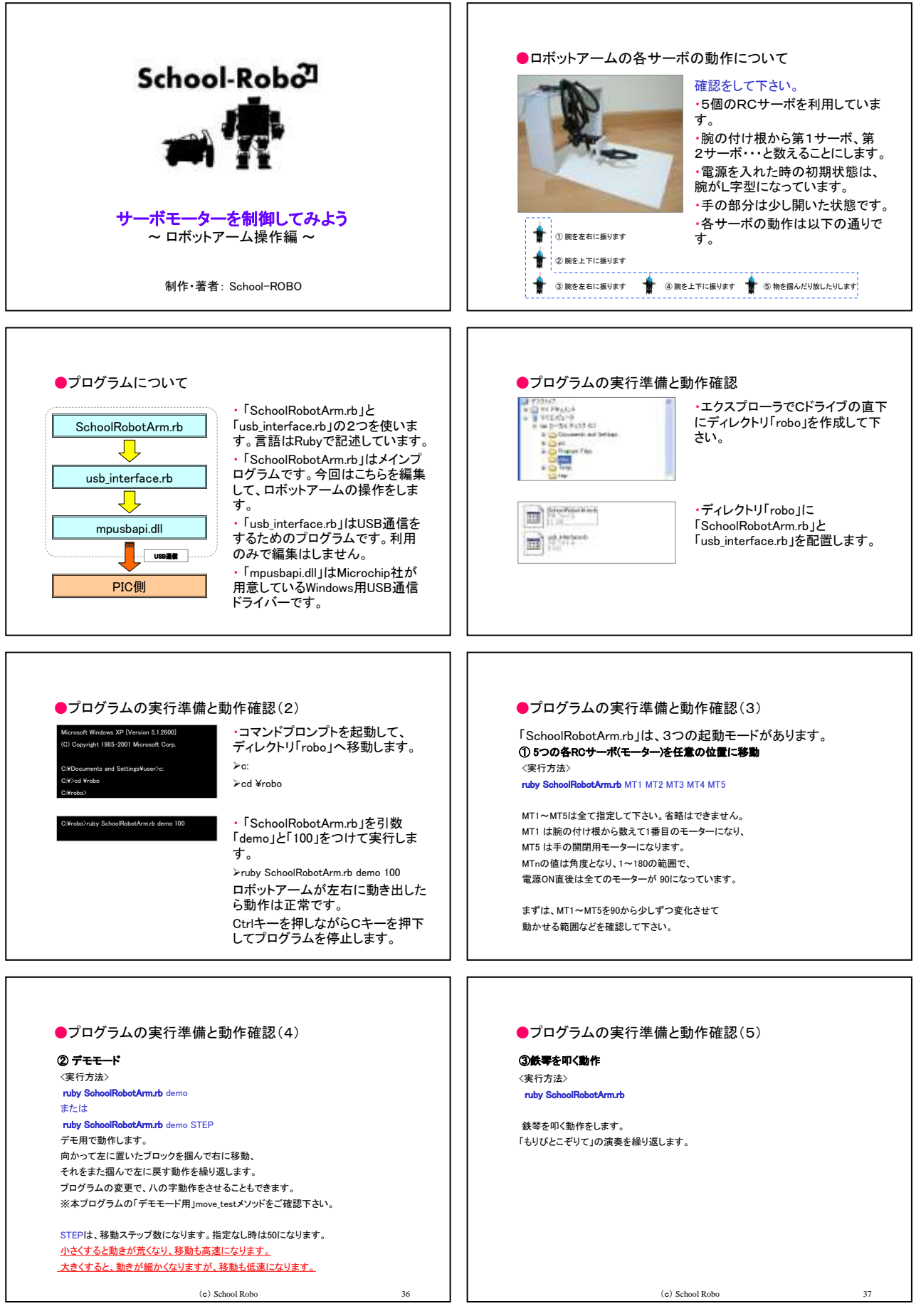

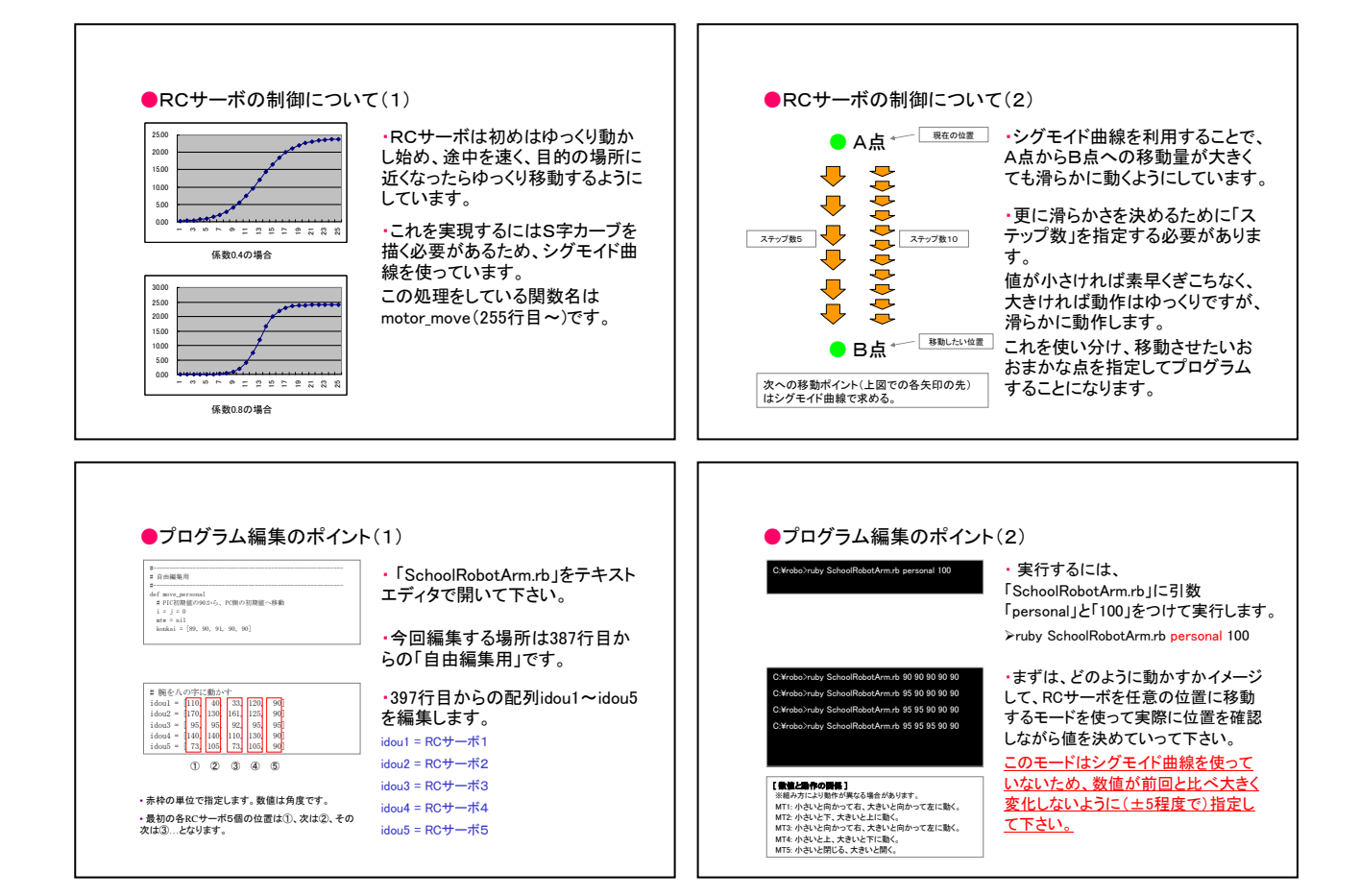